<span id="page-0-0"></span>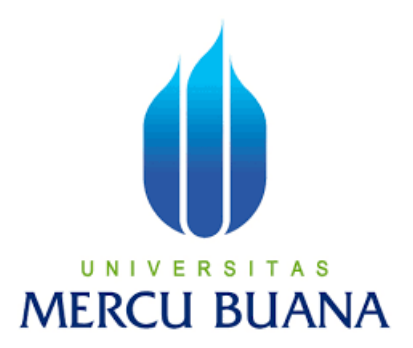

## **LAPORAN TUGAS AKHIR**

**Eka Anggara Yuda K 41419120202**

# UNIVERSITAS **MERCU BUANA**

**PROGRAM STUDI S1 TEKNIK ELEKTRO FAKULTAS TEKNIK UNIVERSITAS MERCU BUANA**

https://lib.mercubuana.ac.id

<span id="page-1-0"></span>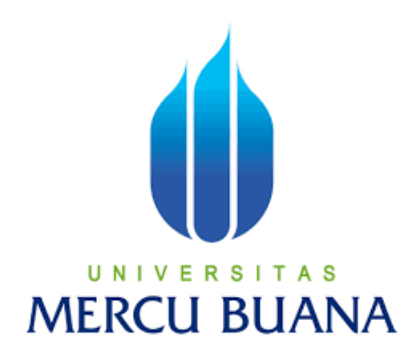

## **APLIKASI SISTEM MONITORING GARDU INDUK 150 kV MENGGUNAKAN RASPBERRY PI 3 MODEL B BERBASIS IOT**

## **LAPORAN TUGAS AKHIR**

Diajukan sebagai salah satu syarat untuk memperoleh gelar Strata Satu (S1)

UNIVERSITAS

**NAMA : EKA ANGGARA YUDA NIM : 41419120202 PEMBIMBING : Rachmat Muwardi, B.Sc., S.T., M.Sc.**

> **PROGRAM STUDI S1 TEKNIK ELEKTRO FAKULTAS TEKNIK UNIVERSITAS MERCU BUANA JAKARTA 2023**

### **HALAMAN PENGESAHAN**

Laporan Tugas Akhir ini diajukan oleh:

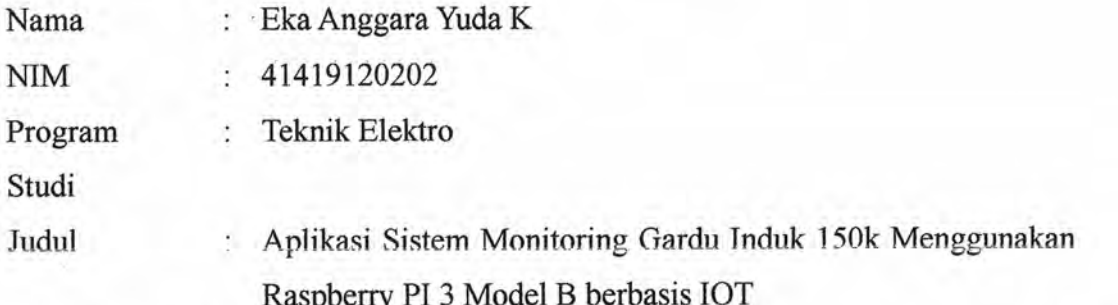

Telah berhasil dipertahankan pada sidang di hadapan Dewan Penguji dan diterima sebagai bagian persyaratan yang diperlukan untuk memperoleh gelar Sarjana Strata 1 (S1) pada Program Studi Teknik Elektro Fakultas Teknik Universitas Mercu Buana

Disahkan oleh:

Tanda Tangan

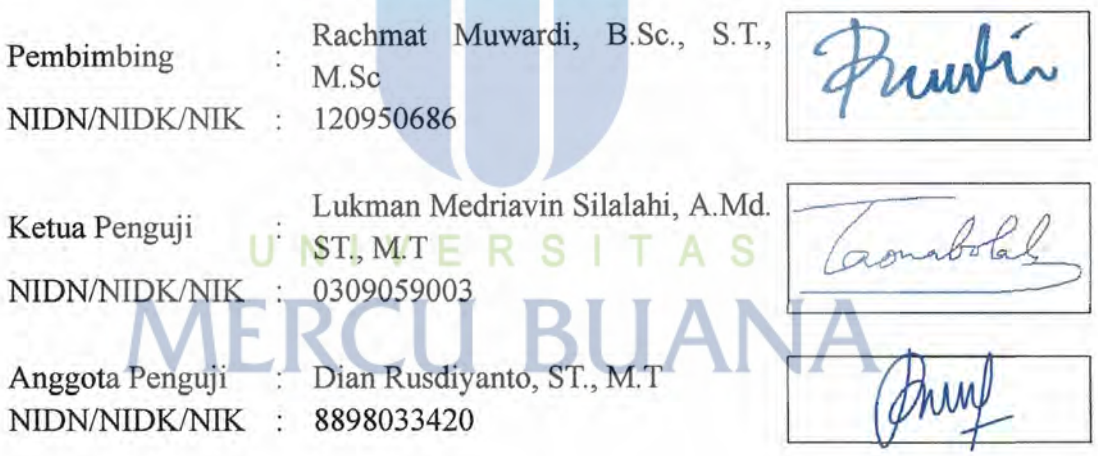

Jakarta, 04 Februari 2024

Mengetahui,

Dekan Fakultas Teknik

Dr. Zulfa Fitri Ikatrinasari, M.T. NIDN: 0307037202

Kaprodi S1 Teknik Elektro

Юë Dr. Eng. Hern Suwovo. M.Sc NIDN: 0314089201

https://lib.mercubuana.ac.id

### **HALAMAN PERNYATAAN SIMILARITY**

Saya yang bertanda tangan dibawah ini:

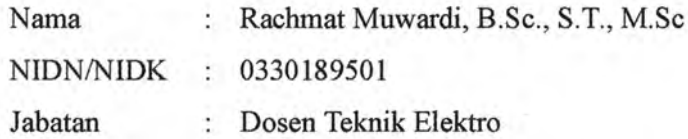

Menerangkan bahwa Karya Ilmiah/Laporan Tugas Akhir/Skripsi pada BAB I, BAB II, BAB III, BAB IV dan BAB V atas nama:

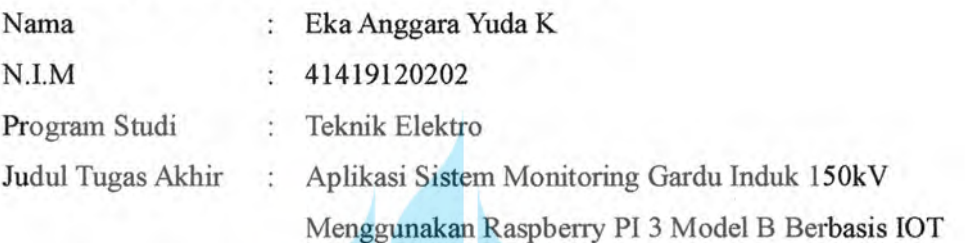

telah dilakukan pengecekan Similarity menggunakan aplikasi/sistem Turnitin pada Selasa, 23 Januari 2024 dengan hasil presentase sebesar 28% dan dinyatakan memenuhi standar sesuai dengan ketentuan yang berlaku di Fakultas Teknik Universitas Mercu Buana.

Demikian surat pernyataan ini dibuat dan digunakan sebagaimana mestinya.

UNIVERSITAS

MERCU BUANakarta, 05 Februari 2024

Prustin

(Rachmat Muwardi, B.Sc., S.T., M.Sc)

## HALAMAN PERNYATAAN KARYA SENDIRI

Saya yang bertanda tangan di bawah ini:

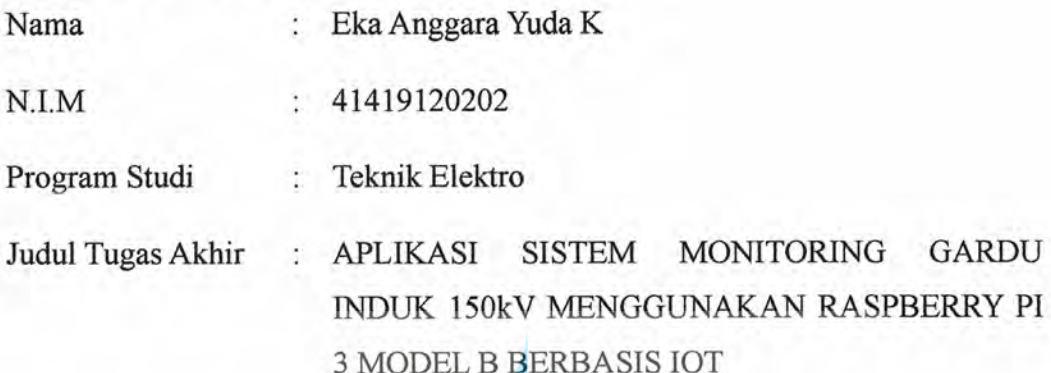

Menyatakan bahwa Laporan Tugas Akhir ini adalah hasil karya saya sendiri dan bukan plagiat, serta semua sumber baik yang dikutip maupun dirujuk telah saya nyatakan dengan benar. Apabila ternyata ditemukan di dalam Laporan Tugas Akhir saya terdapat unsur plagiat, maka saya siap mendapatkan sanksi akademis yang berlaku di Universitas Mercu Buana.

## UNIVERSITAS Jakarta, 05 Februari 2024 **MERCU BUA**

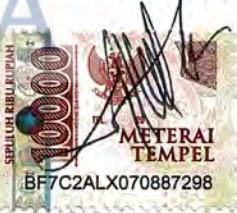

Eka Anggara Yuda K

### **ABSTRAK**

<span id="page-5-0"></span>Penelitian ini bertujuan untuk mengembangkan sistem monitoring gardu induk 150kV menggunakan *Raspberry Pi* 3 Model B dengan memanfaatkan aplikasi berbasis *website*, *Android, WhatsApp*, dan *email.* Saat ini, sistem pemantauan gardu induk masih menggunakan peralatan konvensional yang membutuhkan banyak waktu dan tenaga manusia. Selain itu, kurangnya kemampuan sistem konvensional untuk memberikan pemantauan secara *real-time* juga menjadi kendala dalam mengelola gardu induk secara optimal. Oleh karena itu, diperlukan sebuah solusi yang efektif dan efisien untuk memantau kondisi gardu induk 150kV.

Sistem monitoring Gardu Induk merupakan suatu bentuk sistem informasi yang berfungsi memantau kondisi peralatan sistem tenaga pada Gardu Induk di sisi 150kV dengan memanfaatkan jaringan internet. Hasil monitoring ditampilkan melalui sebuah *website* dan aplikasi android dan informasi pesan disampaikan melalui notifikasi whatsapp beserta email. Sistem informasi ini digunakan operator gardu induk sebagai pemantauan kondisi sistem peralatan tenaga beserta data transmisi daya listrik. Data yang terkumpul akan dikirimkan ke server melalui protokol komunikasi aman, memanfaatkan keunggulan keamanan dari IoT. Aplikasi ini menyediakan antarmuka pengguna yang intuitif, memungkinkan petugas pengelolaan jaringan listrik untuk memonitor kondisi gardu induk, menganalisis data, dan mengambil tindakan preventif atau korektif secara efisien.

Hasil dari penelitian ini yaitu didapatkan hasil akurasi data yang baik walaupun masih terdapat error dalam pengukuran tegangan = 1.8% , arus = 1.7% , data =  $1\%$  dan frekuensi =  $1.5\%$ . Dokumen yang disajikan dalam bentuk grafik dan data, serta dapat dicetak dan didownload dalam bentuk format file. Dengan adanya sistem monitoring ini, pengawasan gardu induk 150kV menjadi lebih efisien dan dapat dilakukan secara real-time, sehingga meminimalkan kerugian serta memaksimalkan kinerja gardu induk.

Kata Kunci : Gardu Induk, Raspberry Pi, Monitoring, Real-time, Aplikasi

### *ABSTRACT*

<span id="page-6-0"></span>*This research aims to develop a 150kV substation monitoring system using Raspberry Pi 3 Model B by utilizing website-based applications, Android, WhatsApp, and email. Currently, substation monitoring systems still use conventional equipment that requires a lot of time and human labor. In addition, the lack of ability of conventional systems to provide real-time monitoring is also an obstacle in managing substations optimally. Therefore, an effective and efficient solution is needed to monitor the condition of 150kV substations.*

*The substation monitoring system is a form of information system that functions to monitor the condition of power system equipment at the substation on the 150kV side by utilizing the internet network. Monitoring results are displayed through a website and android application and message information is delivered via whatsapp notification along with email. This information system is used by substation operators as monitoring the condition of the power equipment system along with electric power transmission data. The collected data will be sent to the server through a secure communication protocol, utilizing the security advantages of IoT. The application provides an intuitive user interface, allowing power grid management officers to monitor substation conditions, analyze data, and take preventive or corrective actions efficiently.*

*The results of this study are obtained good data accuracy results although there are still errors in measuring voltage = 1.8%, current = 1.7%, data = 1%* and frequency  $= 1.5\%$ . Documents are presented in the form of graphs and data, *and can be printed and downloaded in file format. With this monitoring system, monitoring of 150kV substations becomes more efficient and can be done in realtime, thus minimizing losses and maximizing substation performance.*

*Keywords: Substation, Raspberry PI, Monitoring, Real-time, Aplication*

#### **KATA PENGANTAR**

<span id="page-7-0"></span>Dengan menyebut nama Allah SWT yang Maha Pengasih lagi Maha Penyayang, Penulis panjatkan puji syukur atas kehadirat-Nya, yang telah melimpahkan rahmat, hidayah, dan inayah-Nya, sehingga penulis dapat melaksanakan penelitian tugas akhir, serta dapat terselesaikan dengan baik. Penelitian Tugas Akhir ini dilaksanakan sebagai salah satu syarat untuk memenuhi kelulusan dari Strata Satu (S1).

Dalam penulisan Tugas Akhir ini tidak lepas dari bantuan, bimbingan dan dukungan dari semua pihak. Penulis menyampaikan ucapan terima kasih yang tulus kepada:

- 1. Kedua orang tua, saudara saudara, dan teman teman yang telah memberikan dorongan dan semangat dalam penyusunan Tugas Akhir
- 2. Bapak Dr.Eng Heru Suwoyo, ST, M.Sc, Ph.D selaku Ketua Program Studi Teknik Elektro Universitas Mercubuana.
- 3. Bapak Muhammad Hafizd Ibnu Hajar, ST, M.Sc selaku koordinator Tugas Akhir Е
- 4. Bapak Rachmat Muwardi, B.sc., S.T., M.Sc. selaku Pembimbing Tugas Akhir di Universitas Mercubuana.

Penulis menyadari bahwa penyusunan laporan Tugas Akhir ini masih banyak kekurangan, untuk itu kritik dan saran yang membangun sangat diharapkan. Semoga laporan Tugas Akhir ini dapat memberi manfaat bagi diri saya sendiri, serta bermanfaat bagi orang lain yang membutuhkan.

Jakarta, 24 Januari 2023 (Eka Anggara Yuda K)

## **DAFTAR ISI**

<span id="page-8-0"></span>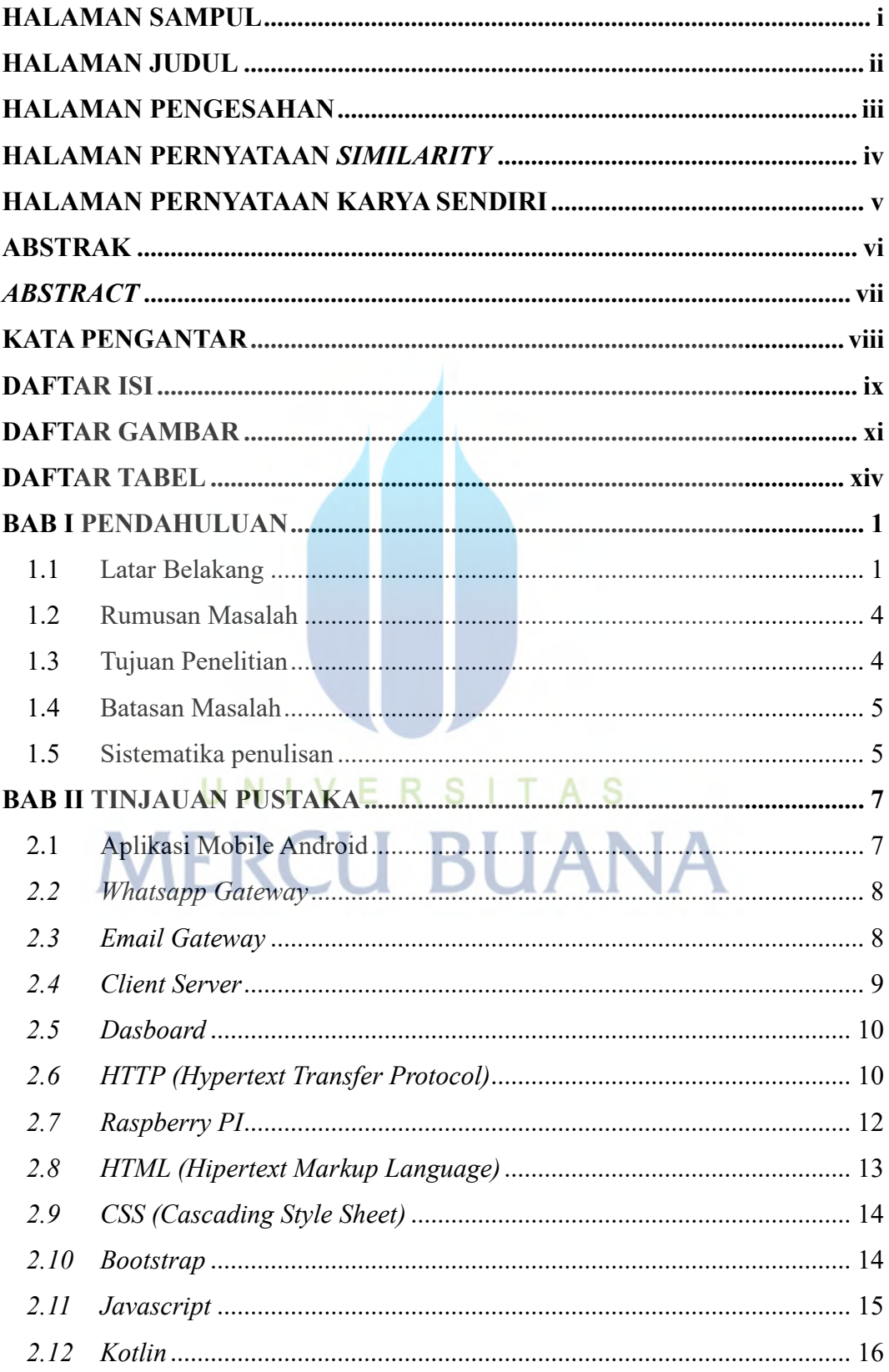

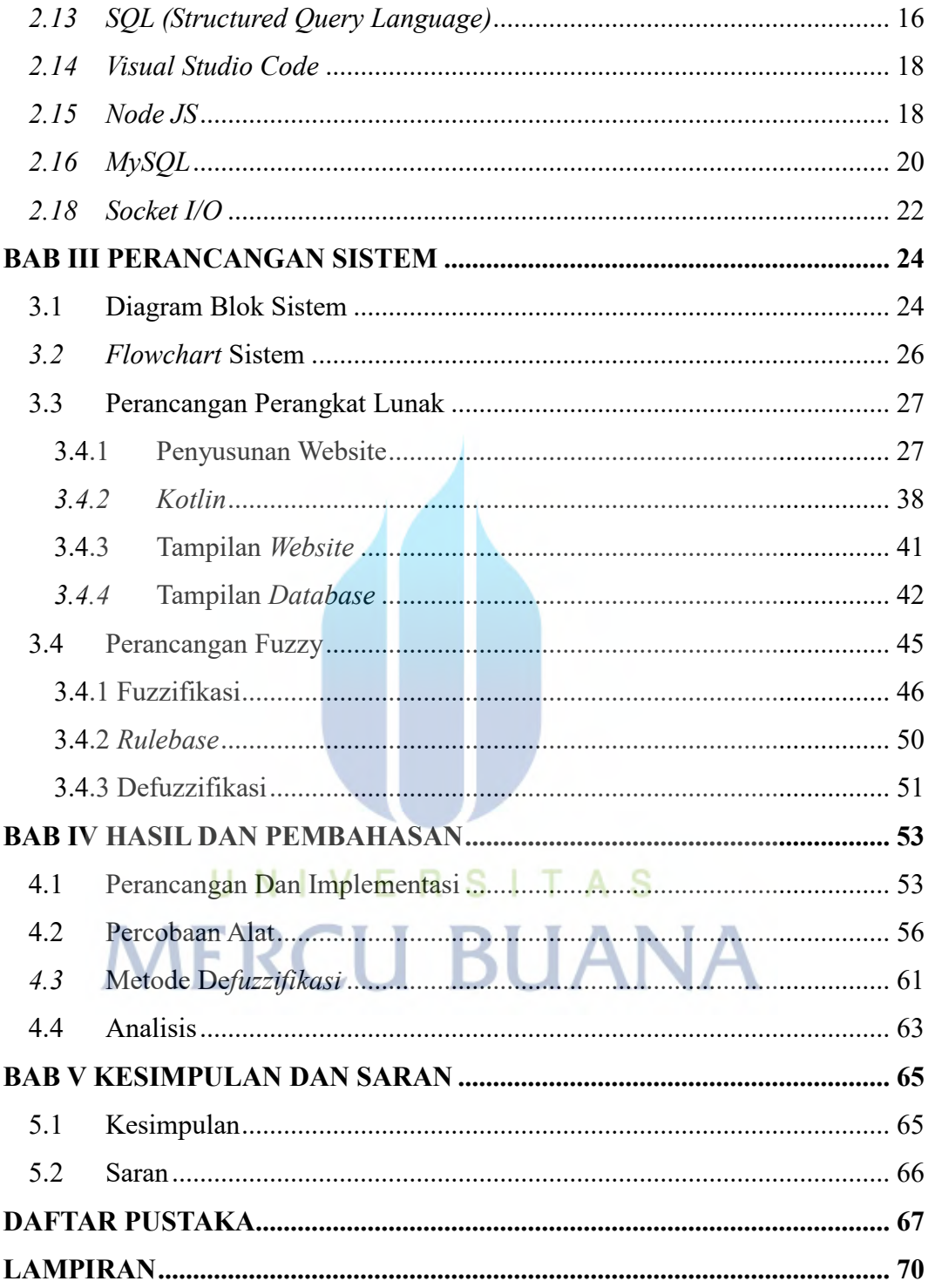

## **DAFTAR GAMBAR**

<span id="page-10-0"></span>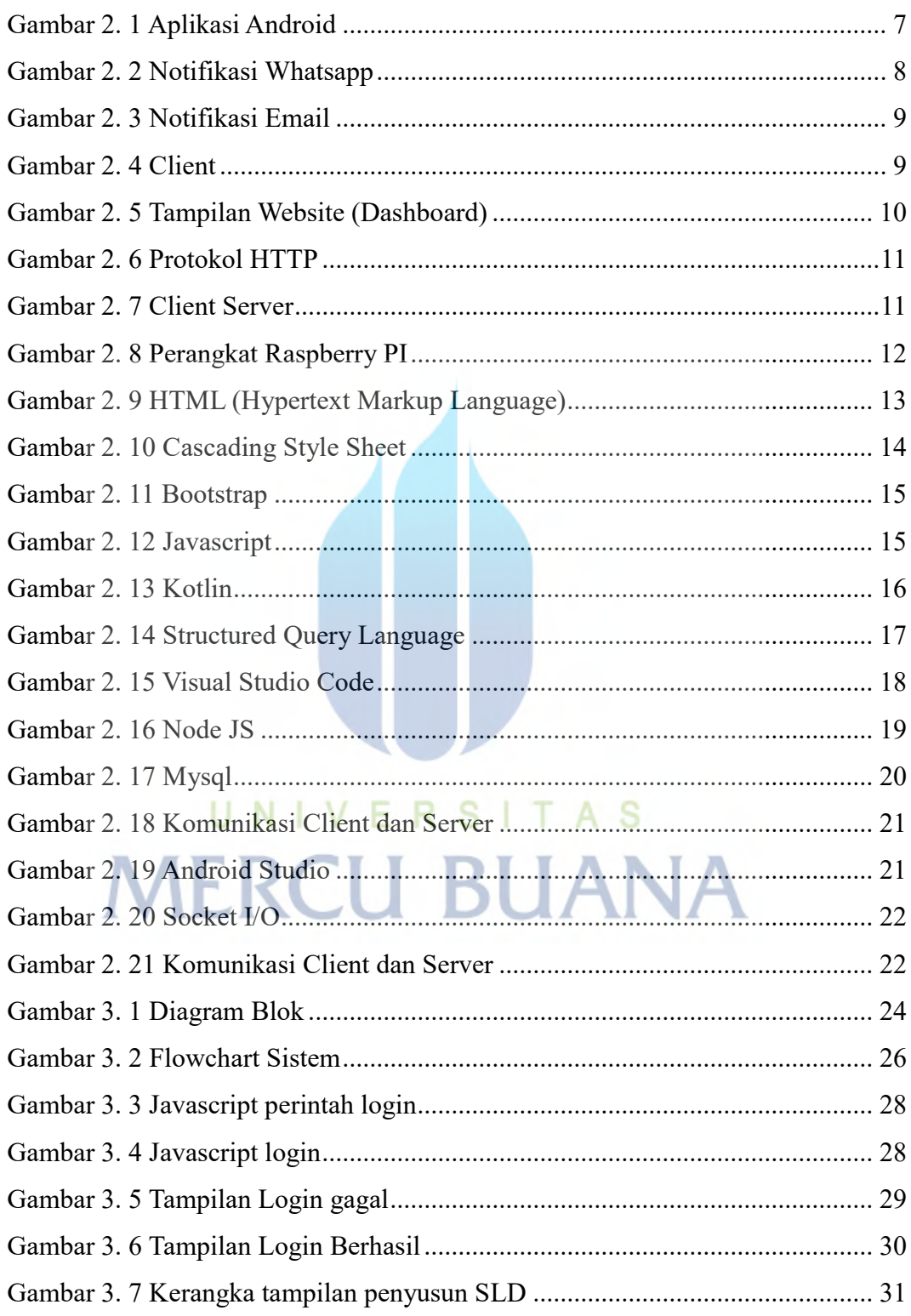

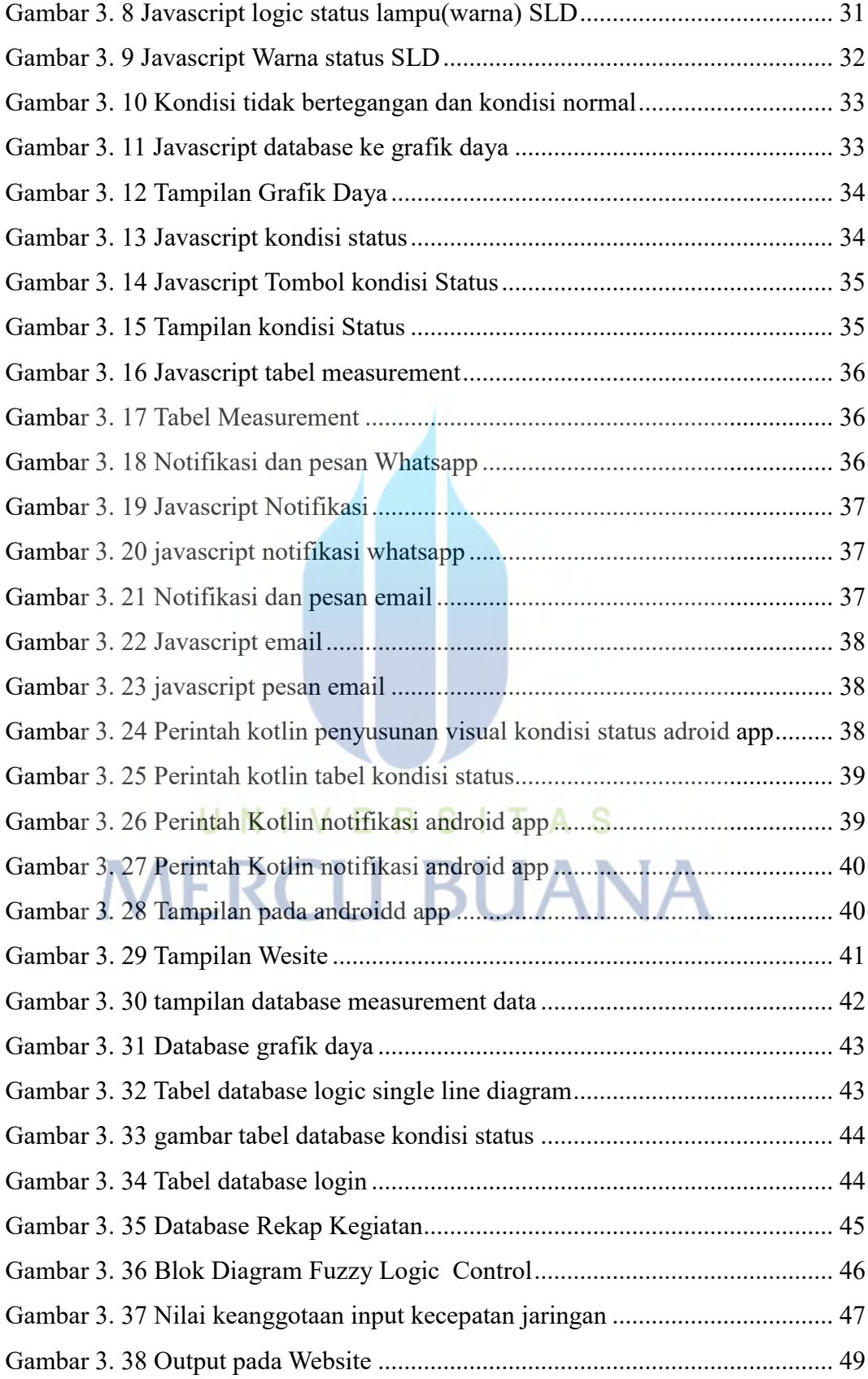

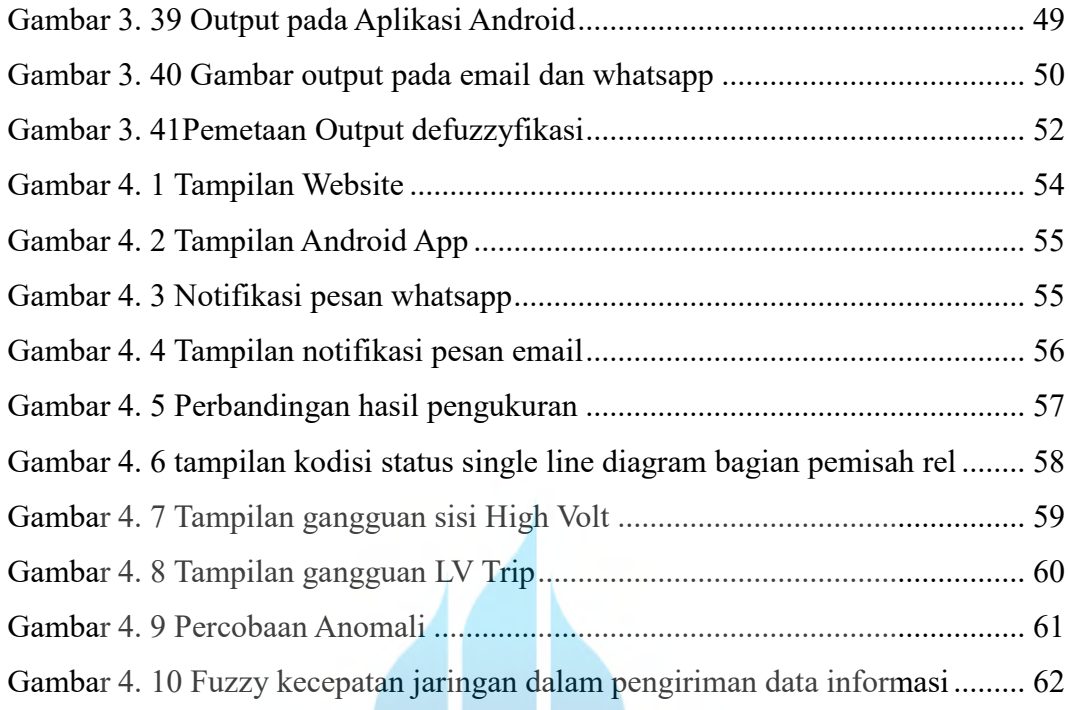

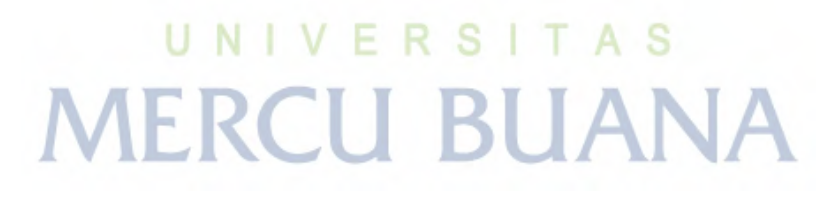

## **DAFTAR TABEL**

<span id="page-13-0"></span>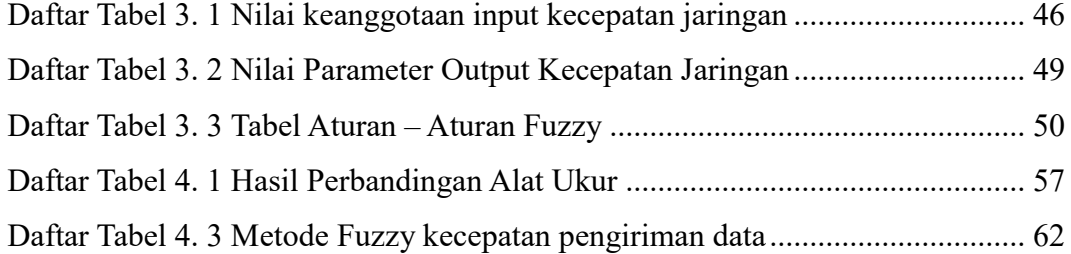

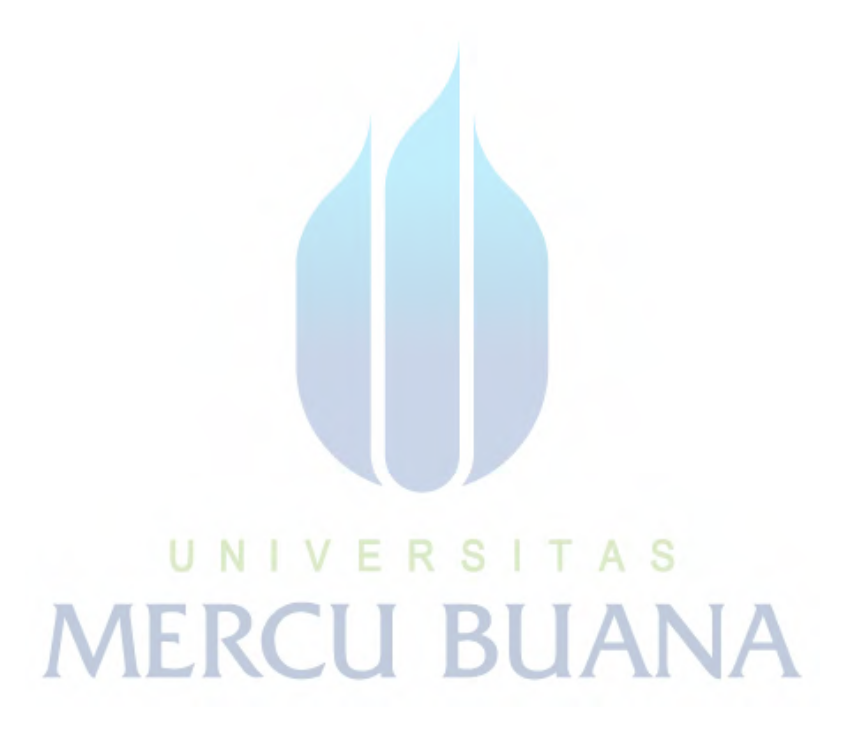